Энгельсский технологический институт (филиал) федерального государственного бюджетного образовательного учреждения высшего образования «Саратовский государственный технический университет имени Гагарина Ю.А.»

Кафедра «Естественные и математические науки»

# **Оценочные материалы по дисциплине**

Б.1.3.2.1 Проектирование web-приложений

направления подготовки

09.03.01 «Информатика и вычислительная техника»

профиль: «Программное обеспечение средств вычислительной техники и автоматизированных систем»

Энгельс 2023

# **Перечень компетенций и уровни их сформированности по дисциплинам (модулям), практикам в процессе освоения ОПОП ВО**

В процессе освоения образовательной программы у обучающегося должна сформироваться компетенция ПК-1.

# Критерии определения сформированности компетенции на различных уровнях ее формирования

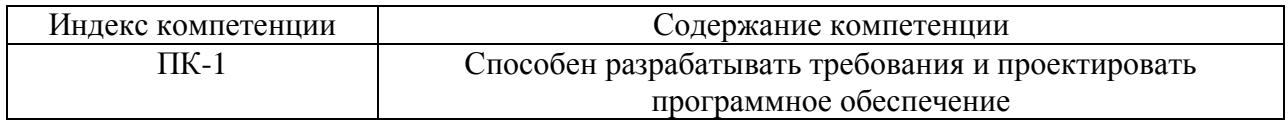

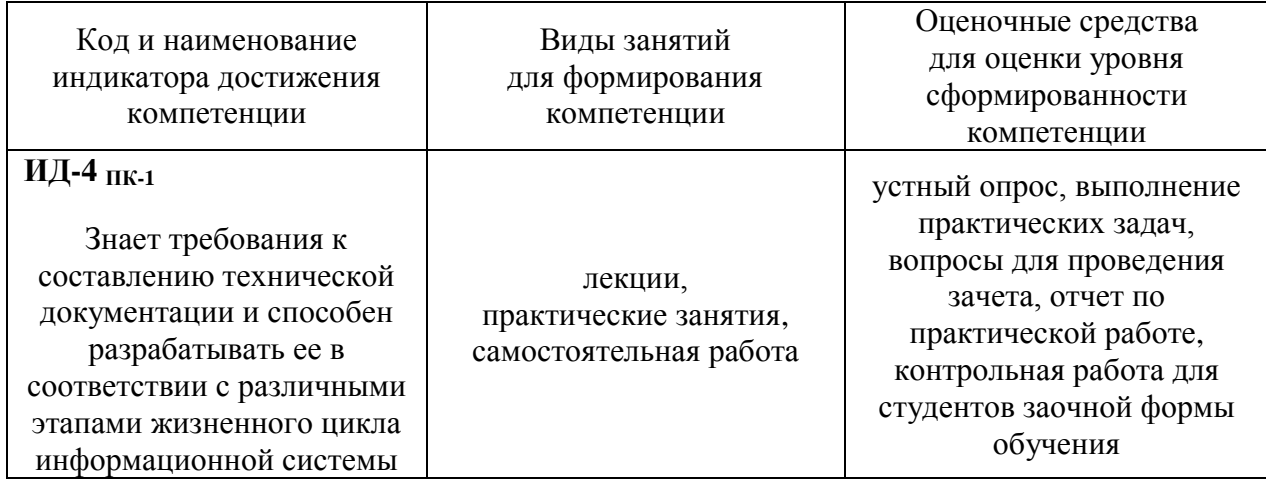

#### Уровни освоения компетенции ПК-1

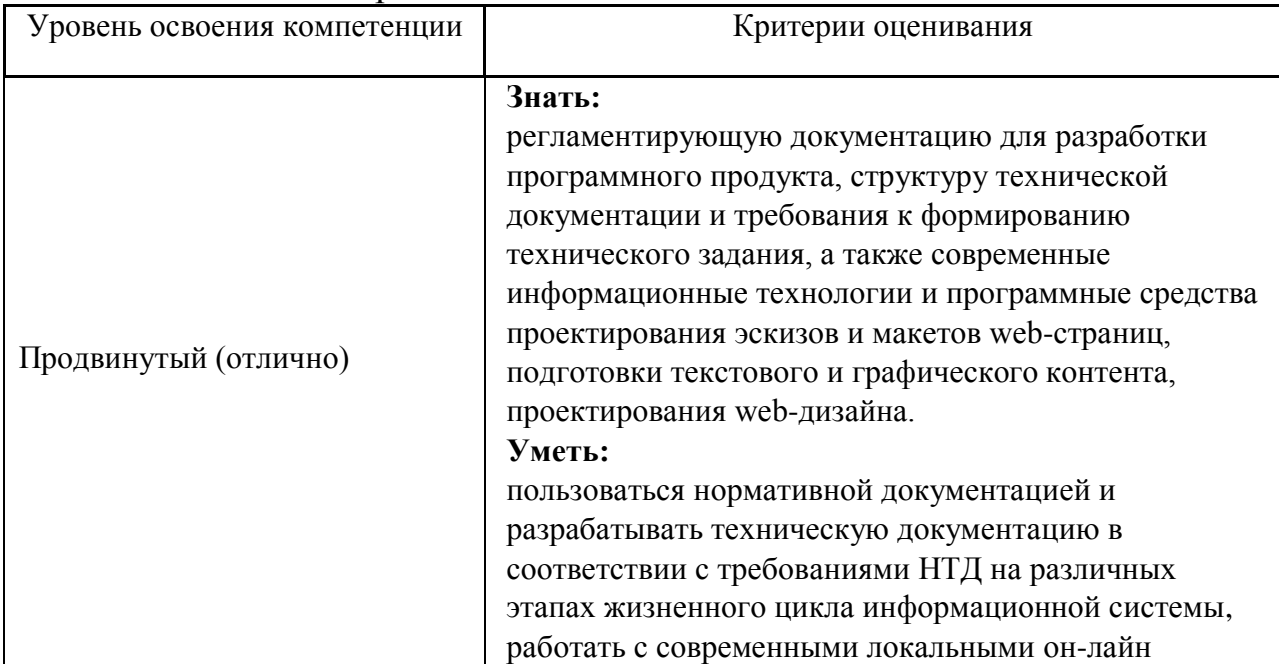

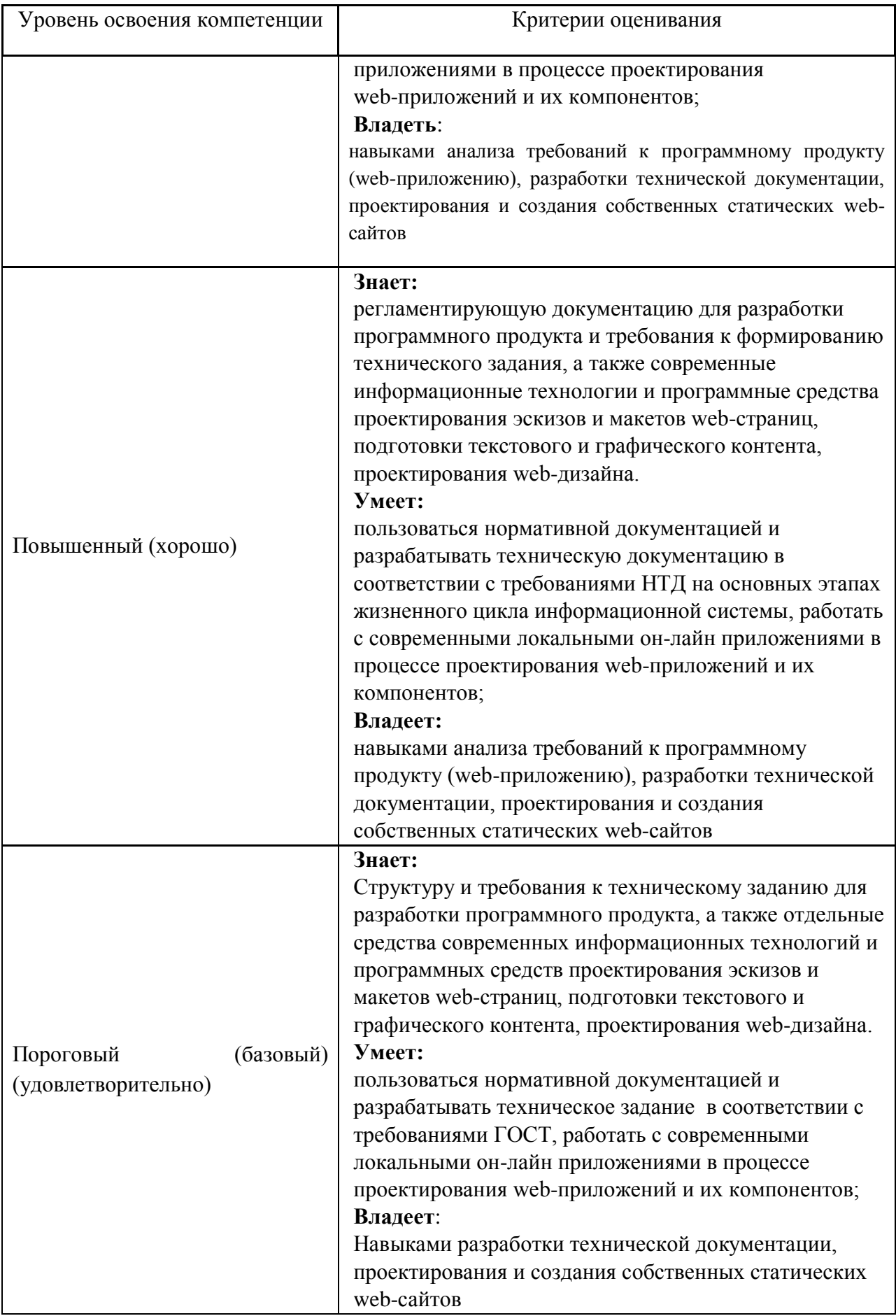

**2. Методические, оценочные материалы и средства, определяющие процедуры оценивания сформированности компетенций (элементов компетенций) в процессе освоения ОПОП ВО**

#### **2.1 Оценочные средства для текущего контроля**

#### **Вопросы для устного опроса**

#### **Тема 1. Введение: Основные понятия сайтостроения**

- 1. Понятие Web-сайта.
- 2. Понятие Web- страницы.
- 3. Понятие Web-сервера.
- **4.** Классификация сайтов по функциональному назначению.
- **5.** Классификация сайтов по интерактивности.
- **6.** Классификация сайтов по частоте изменения.
- **7.** Классификация сайтов по использованию технологий.

#### **Тема 2. Основные этапы разработки сайта**

- 1. Основные этапы разработки сайта.
- 2. Вопросы, решаемые на этапе планирования.
- 3. Вопросы, решаемые на этапе реализация.
- 4. Вопросы, решаемые на этапе тестирование.
- 5. Вопросы, решаемые на этапе размещение.
- 6. Вопросы, решаемые на этапе рекламирование.
- 7. Вопросы, решаемые на этапе сопровождение.

#### **Тема 3. Формирование образа будущего сайта. Формирование макета сайта**

- 1. Основные элементы, размещаемые на web-странице.
- 2. Понятие эскиза и макета.
- 3. Математические соотношения, применяемые при макетировании.

#### **Тема 4. Модели организации сайта. Выбор структуры и типа сайта. Теория навигации. Размещение элементов навигации**

- 1. Модели организации сайта (линейная организация, иерархия, решетка).
- 2. Удобство использования структуры сайта.
- 3. Выбор структуры и типа сайта исходя из потребностей заказчика.
- 4. Теория навигации.
- 5. Размещение элементов навигации в зависимости от структуры и типа сайта.
- 6. Типы ссылок.

# **Тема 5. Типы формата web-страниц. Выбор формата и типа сайта**

1. Типы формата web-страниц.

- 2. Понятие и характеристика «резинового» дизайна.
- 3. Понятие и характеристика дизайна «к верху от сгиба».
- 4. Понятие, виды и характеристика панорамных страниц.
- 5. Что такое подгон страницы и как его выполнить.

6. Выбор формата и типа сайта исходя из потребностей заказчика.

## **Тема 6. Цветовые сочетания. Особенности академического стиля. Дизайн домашней страницы. Формы. Текстуры.**

1. Основы теории цвета: аддитивная и субтрактивная цветовые схемы.

2. Классические цветовые решения с использованием 1-5 цветов. Монохромная цветовая схема (1 цвет).

- 3. Контрастная (Комплиментарная) цветовая схема (2 цвет).
- 4. Сплит комплиментарная (триадная) цветовая схема(3 цвет).
- 5. Аналоговая цветовая схема (3 цвет).
- 6. Палитра прямоугольник. Палитра квадрат.
- 7. Понятие стиля.
- 8. Характерные особенности и элементы стиля.
- 9. Характеристика минималистического стиля.
- 10. Характеристика стиля: классического, ампир (имперский), модерн.
- 11. Характеристика информационного дизайна.
- 12. Характеристика стиля Web 2.0.
- 13. Характеристика стиля типографика, цифрового, инфографики.
- 14. Характеристика Бизнес-дизайна.
- 15. Характеристика стиля ПРОМО.
- 16. Характеристика детского дизайна.
- 17. Характеристика стилей: винтаж, ретро, антикварный, викторианский.

18. Характеристика стилей: grungе (грандж), стимпанк, поп-арт, ар-деко, психоделика, китч, хипстер.

19. Особенности Домашней страницы.

# **Тема 7. Основные графические элементы web-страниц. Оптимизация графики**

- 1. Выставочная графика.
- 2. Понятие и виды фонов.
- 3. Дополнительные графические элементы: логотип, баннер, визуалы.
- 4. Основные графические форматы, используемые на страницах webсайта: gif, jpeg, png.
- 5. Палитра и диффузия.
- 6. Оптимизация графики.

# **Тема 8. Бесшовный фон для сайта.**

- 1. Понятие бесшовного фона.
- 2. Включение логотипа, кнопок, элементов графического дизайна в бесшовный фон.

#### **Тема 9. Техническое задание**

ГОСТ 34.602-2020 Техническое задание на создание автоматизированной системы.

#### **Тема 10. Назначение и принцип работы HTML. Структура HTML документа. Организация навигации**

- 1. HTML. Теги одиночные и контейнерные.
- 2. Структура HTML документа. Блочная верстка.
- 3. HTML. Логическое и физическое форматирование.
- 4. HTML. Внешние и внутренние ссылки. Организация навигации по сайту.

#### **Тема 11. Основные теги форматирования текста**

- 1. HTML. Заголовки, параграф, шрифт.
- 2. HTML. Списки.
- 3. HTML. Представление цветов в документе.
- 4. HTML. Теги вставки линий, изображений.
- 5. HTML. Гиперссылки. Внешние и внутренние ссылки.
- 6. HTML. Таблицы.

#### **Тема 12. Фрейм и набор фреймов**

- 1. Виды фреймов ("простые" и "плавающие").
- 2. Схемы наборов фреймов.
- 3. Создание фреймов и их оптимизация.
- 4. Решение проблем с фреймами.

#### **Тема 13. Определение, назначение**

- 1. Понятие CSS.
- 2. Способы задания стилевых описаний.
- 3. Переопределение стиля.
- 4. Спецификация CSS. Классы.
- **5.** Динамические эффекты с использованием CSS.

#### **Тема 14. Создание свободно позиционируемых элементов**

- 1. Понятие СПЭ. Параметры элементов.
- 2. Взаимное расположение СПЭ. Управление свободно позиционируемыми элементами.
- 3. Плавающие фреймы.

#### **Тема 15. Шаблон. Определение, назначение. Создание**

- 1. **Шаблон:** определение, назначение.
- 2. Создание шаблона. Изменяемые и неизменяемые области в шаблоне.
- 3. Вложенные шаблоны.
- 4. Недостатки шаблонов и их преодоление.

5. Популярные библиотеки для создания шаблонов (верстки) Webстраниц.

## **Тема 16. JavaScrpt**

- 1. Назначение **JavaScrpt**. Подключение кода **JavaScrpt в HTMLдокумент.**
- 2. Варианты расположения кода **JavaScrpt в HTML-документе**.
- 3. Инструкции и блоки **JavaScrpt** кода.
- 4. Популярные библиотеки **JavaScrpt** кода.

# **Тема 17. Объектная модель Web-документа**

- 1. Динамическое изменение HTML-документа.
- 2. Блочная верстка.
- 3. Обработка событий.

# **Задания для выполнения практических работ**

Задание 1. На основе предоставленного контента выполнить: а) анализ требований:

- определить (формализовать) цель заказчика
- сформулировать цель проекта
- определить целевую аудиторию
- определить конкурентов проекта (для коммерческого сайта)
- определить тип сайта
- подготовить текстовый документ «Цели и задачи проекта»

б) подготовку контента:

сформулировать заголовок сайта

 сформулировать заголовки основных разделов сайта и основные темы контента (заголовки основных разделов сайта далее послужат основой навигационной структуры);

 подготовить текстовый документ «Структура контента», в котором:

o построить структуру контента в виде дерева, таблицы или многоуровневого списка, в узлах структуры указать названия тем-подтем и имена файлов с полным текстовым и графическим наполнением

o кратко охарактеризовать содержание темы

в) подготовку структуры сайта

 определить виды страниц на основе выделенных разделов и структуры контента

определите частоту обновления страниц (разделов, тем, ..)

подготовить текстовый документ «Структура сайта», в котором:

o построить структуру сайта в виде дерева, таблицы или многоуровневого списка, в узлах структуры указать названия разделов и заголовки страниц, если они не совпадают

o построить таблицу, в которой сопоставить виды страниц и разделы их наполняющие

построить примерную структуру сайта.

Задание 2. Построить организационную структуру сайта.

а)на основе документа «Структура сайта» заполните таблицу

Таблица 1 Логическая структура сайта

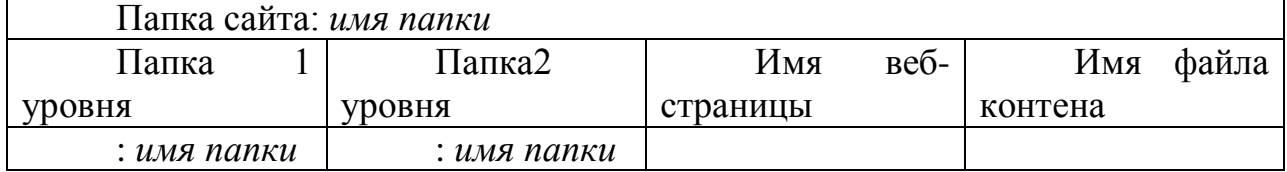

б) на основе организационной (логической) структуры построить навигационную модель сайта

Задание 3. Ознакомьтесь с таблицей 2 и постройте эскизы и макеты страниц сайта

| Вид страницы        | Состав разделов   | Элементы                                                                             |
|---------------------|-------------------|--------------------------------------------------------------------------------------|
| <b>ВСЕ СТРАНИЦЫ</b> | Шапка             | Логотип                                                                              |
| Универсальная       |                   | Заголовок                                                                            |
|                     |                   | Главная панель навигации                                                             |
|                     |                   |                                                                                      |
|                     | Тело              | Информационные блоки                                                                 |
|                     | Подвал            | Контактная информация                                                                |
| Загрузочная         | Тело              | Блоки-анонсы разделов сайта (3 шт): картинка                                         |
| (главная)           |                   | $+$ текст                                                                            |
|                     |                   | Картинка, она же ссылка на соответствующий                                           |
|                     |                   | раздел                                                                               |
|                     |                   |                                                                                      |
| Информационная      | Тело              | Текстовые и графические блоки (контент):<br>А. фотогалерея с всплывающими текстовыми |
|                     |                   | пояснениями активного изображения                                                    |
|                     |                   | В. статья с иллюстрациями в базовой 4-х                                              |
|                     |                   | колоночной верстке                                                                   |
|                     |                   |                                                                                      |
|                     |                   |                                                                                      |
|                     |                   |                                                                                      |
|                     |                   |                                                                                      |
|                     | Панель            | Ссылки на внутренние страницы                                                        |
|                     | навигации         |                                                                                      |
|                     | (левая)           |                                                                                      |
|                     | внутренняя<br>ДЛЯ |                                                                                      |
|                     | разделов          |                                                                                      |

Таблица 2. Распределение блоков в эскизах страниц

а) построить эскиз загрузочной страницы;

б) построить эскиз информационной страницы;

в) построить макет загрузочной страницы, используя стандартный блок модульной сетки золотого сечения;

г) построить макет информационной страницы, используя стандартный блок модульной сетки золотого сечения;

д) построить макет загрузочной страницы, используя стандартный блок модульной сетки чисел Фибоначчи;

е) построить макет информационной страницы, используя стандартный блок модульной сетки чисел Фибоначчи;

ж) построить макет загрузочной страницы, используя правило третей;

з) построить макет информационной страницы, используя правило третей;

и) построить макет загрузочной страницы, используя квадрат Кандли;

к) построить макет информационной страницы, используя квадрат Кандли;

л) построить макет загрузочной страницы на основе синусоиды;

м) построить макет информационной страницы на основе синусоиды;

н) построить макет загрузочной страницы на основе швейцарской блочной верстки;

о) построить макет информационной страницы на основе швейцарской блочной верстки.

Задание 4. Построить дизайн - макета страницы сайта.

а) Создать цветовую схему страницы на основе цветового круга Иттена и заполнить таблицу 3. Элементы страницы сформировать на основе таблицы 2.

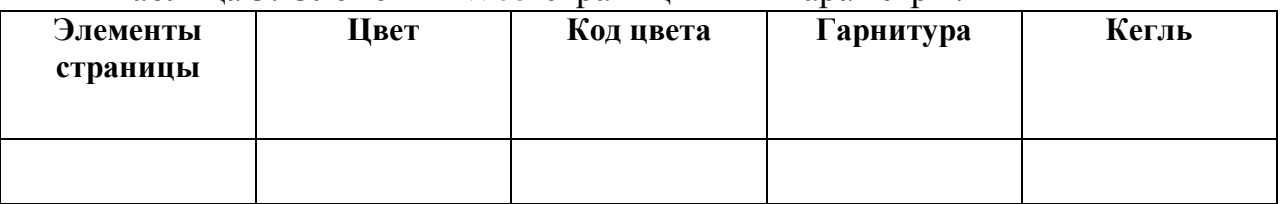

Таблица 3. Элементы Web-страницы и их параметры.

б) Создать цветовую схему страницы на основе базового графического изображения и заполнить таблицу 3. Элементы страницы сформировать на основе таблицы 2.

в) Построить дизайн - макет в любой графической среде на основе цветового круга Иттена.

г) Построить дизайн - макет в любой графической среде на основе базового графического изображения.

Задание 5. Сформировать техническое задание для создания страницы сайта:

а) загрузочной;

б) информационной.

Задание 6. Сверстать страницу сайта средствами HTML, CSS, JS и библиотек BootStrap и Jquery:

а) загрузочную;

б) информационную.

# **2.2 Оценочные средства для итогового контроля**

# **Вопросы к зачету**

- 1. Понятие Web-сайта.
- 2. Понятие Web- страницы.
- 3. Понятие Web-сервера.
- 4. Классификация сайтов по функциональному назначению.
- 5. Классификация сайтов по интерактивности.
- 6. Классификация сайтов по частоте изменения.
- 7. Классификация сайтов по использованию технологий.
- 8. Основные этапы разработки сайта.
- 9. Вопросы, решаемые на этапе планирования.
- 10. Вопросы, решаемые на этапе реализация.
- 11. Вопросы, решаемые на этапе тестирование.
- 12. Вопросы, решаемые на этапе размещение.
- 13. Вопросы, решаемые на этапе рекламирование.
- 14. Вопросы, решаемые на этапе сопровождение.
- 15. Основные элементы, размещаемые на web-странице.
- 16. Понятие эскиза и макета.
- 17. Математические соотношения, применяемые при макетировании.
- 18. Модели организации сайта (линейная организация, иерархия, решетка).
- 19. Удобство использования структуры сайта.
- 20. Выбор структуры и типа сайта исходя из потребностей заказчика.
- 21. Теория навигации.

22. Размещение элементов навигации в зависимости от структуры и типа сайта.

#### 23. Типы ссылок.

- 24. Типы формата web-страниц.
- 25. Понятие и характеристика «резинового» дизайна.
- 26. Понятие и характеристика дизайна «к верху от сгиба».
- 27. Понятие, виды и характеристика панорамных страниц.
- 28. Что такое подгон страницы и как его выполнить.
- 29. Выбор формата и типа сайта исходя из потребностей заказчика.
- 30. Основы теории цвета: аддитивная и субтрактивная цветовые схемы.

31. Классические цветовые решения с использованием 1-5 цветов. Монохромная цветовая схема (1 цвет).

- 32. Контрастная (Комплиментарная) цветовая схема (2 цвет).
- 33. Сплит комплиментарная (триадная) цветовая схема(3 цвет).
- 34. Аналоговая цветовая схема (3 цвет).
- 35. Палитра прямоугольник. Палитра квадрат.
- 36. Понятие стиля.
- 37. Характерные особенности и элементы стиля.
- 38. Характеристика минималистического стиля.
- 39. Характеристика стиля: классического, ампир (имперский), модерн.

40. Характеристика информационного дизайна.

41. Характеристика стиля Web 2.0.

42. Характеристика стиля типографика, цифрового, инфографики.

43. Характеристика Бизнес-дизайна.

44. Характеристика стиля ПРОМО.

45. Характеристика детского дизайна.

46. Характеристика стилей: винтаж, ретро, антикварный, викторианский.

47. Характеристика стилей: grungе (грандж), стимпанк, поп-арт, ар-деко, психоделика, китч, хипстер.

48. Особенности Домашней страницы.

49. Выставочная графика.

50. Понятие и виды фонов.

51. Дополнительные графические элементы: логотип, баннер, визуалы.

52. Основные графические форматы, используемые на страницах webсайта: gif, jpeg, png.

53. Палитра и диффузия.

54. Оптимизация графики.

55. Понятие бесшовного фона.

56. Включение логотипа, кнопок, элементов графического дизайна в бесшовный фон.

57. ГОСТ 34.602-2020 Техническое задание на создание автоматизированной системы.

58. HTML. Теги одиночные и контейнерные.

59. Структура HTML документа. Блочная верстка.

60. HTML. Логическое и физическое форматирование.

61. HTML. Внешние и внутренние ссылки. Организация навигации по сайту.

62. HTML. Заголовки, параграф, шрифт.

63. HTML. Списки.

64. HTML. Представление цветов в документе.

65. HTML. Теги вставки линий, изображений.

66. HTML. Гиперссылки. Внешние и внутренние ссылки.

67. HTML. Таблицы.

68. Виды фреймов ("простые" и "плавающие").

69. Схемы наборов фреймов.

70. Создание фреймов и их оптимизация.

71. Решение проблем с фреймами.

72. Понятие CSS.

73. Способы задания стилевых описаний.

74. Переопределение стиля.

75. Спецификация CSS. Классы.

76. Динамические эффекты с использованием CSS.

77. Понятие СПЭ. Параметры элементов.

78. Взаимное расположение СПЭ. Управление свободно позиционируемыми элементами.

79. Плавающие фреймы.

80. Шаблон: определение, назначение.

81. Создание шаблона. Изменяемые и неизменяемые области в шаблоне.

82. Вложенные шаблоны.

83. Недостатки шаблонов и их преодоление.

84. Популярные библиотеки для создания шаблонов (верстки) Webстраниц.

85. Назначение JavaScrpt. Подключение кода JavaScrpt в HTML-документ.

86. Варианты расположения кода JavaScrpt в HTML-документе.

87. Инструкции и блоки JavaScrpt кода.

88. Популярные библиотеки JavaScrpt кода.

89. Динамическое изменение HTML-документа.

90. Блочная верстка.

91. Обработка событий.

# **Задания к зачету**

Сверстать шаблон Web-страницы согласно варианту типового макета.

# wanka меню контент подвал

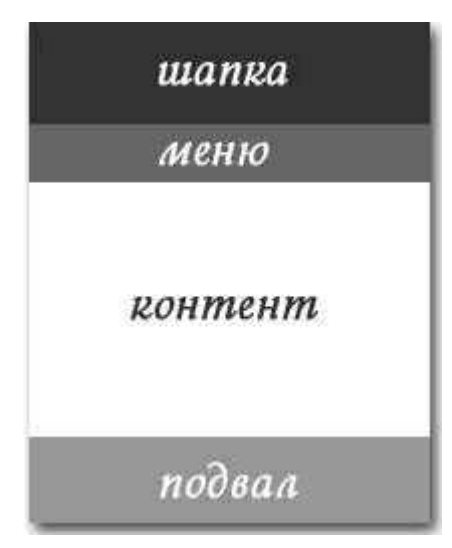

Вариант 3 Вариант 4

# Вариант 1 Вариант 2

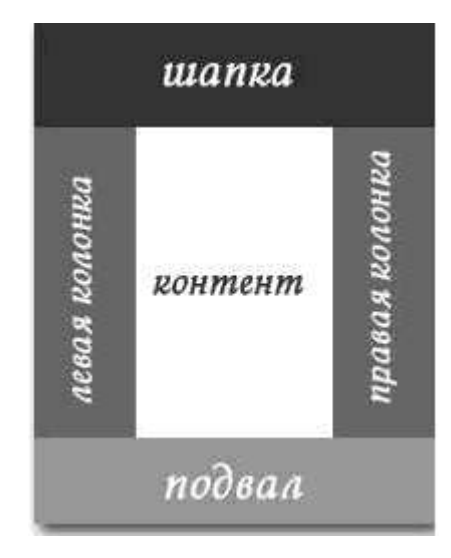

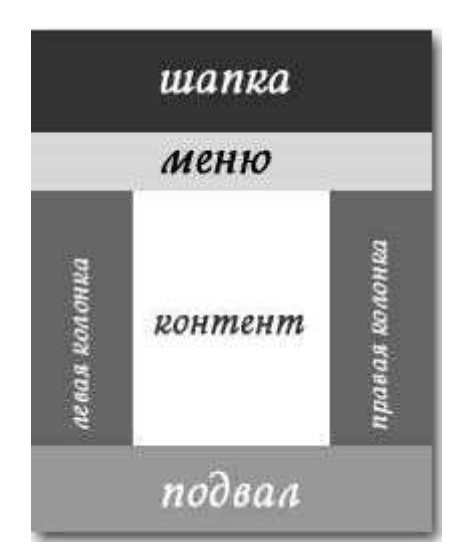

# Вариант 5 Вариант 6

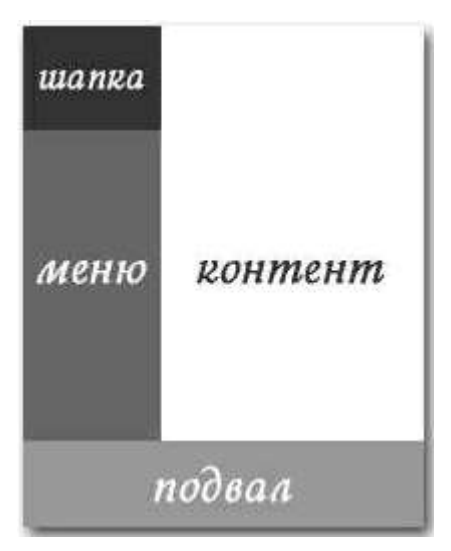

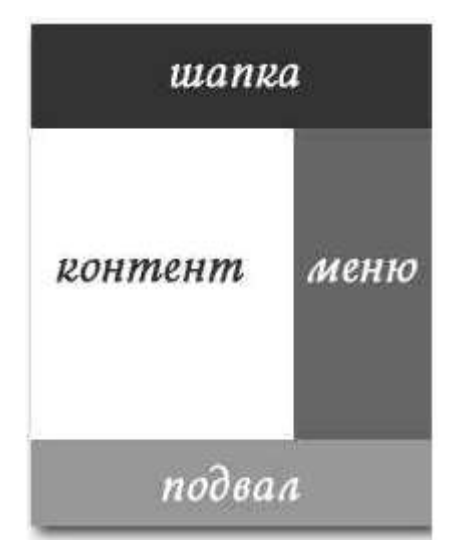

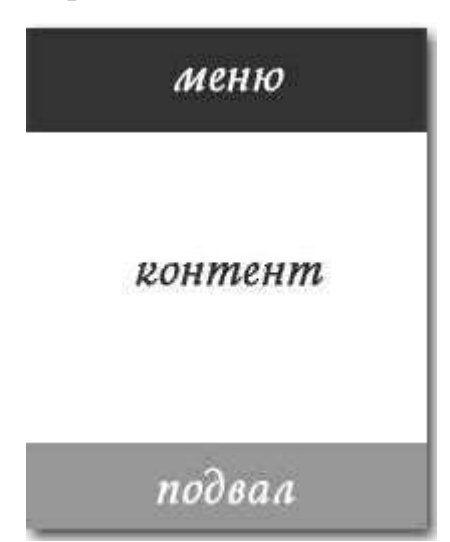

# Вариант 7 Вариант 8

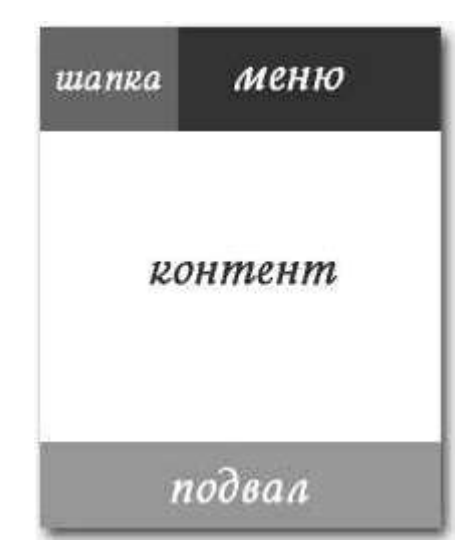

**Контрольная работа** заключается в разработке технического задания для создания типовых страниц сайта-визитки конкретного предприятия социально-культурного сервиса и его реализации средствами HTML, CSS, JS.

Проектируются следующие элементы:

- структура контента;
- структура сайта;
- структура навигации;

 эскизы и макеты типовых страниц (или разделы страницы, если сайт одностраничный);

дизайн - макет.

Формируется техническое задание.

На основе технического задания создается Demo-версия (прототип) сайта.

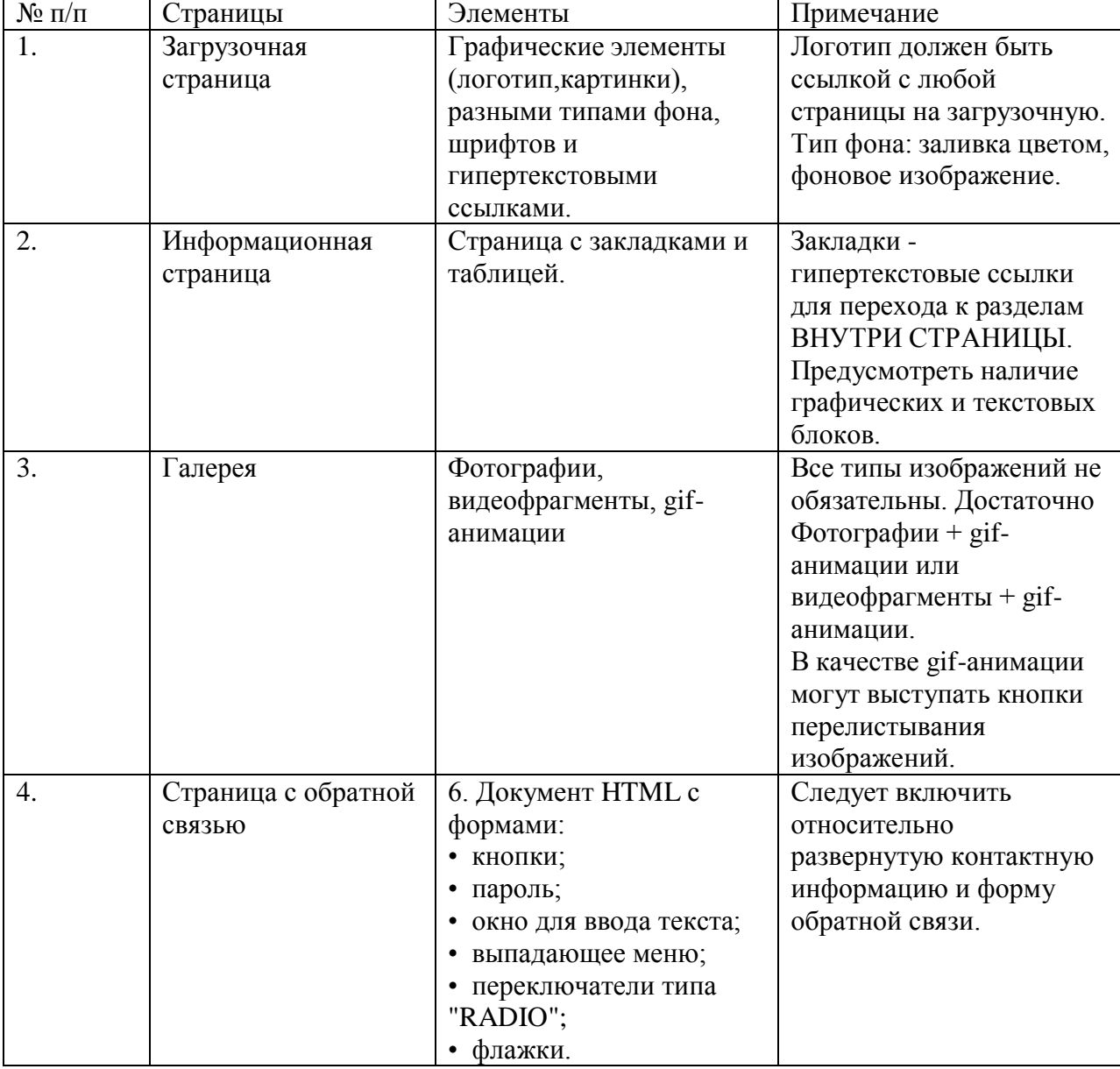

Минимальный состав страниц (разделов) и элементов:

**Структура контрольной работы:**

1 .Титульный лист.

2. Описание предметной области (сведения о предприятии социальнокультурногс сервиса)

3. Этапы проектирования с комментариями:

- структура контента;
- структура сайта;
- структура навигации;
- эскизы и макеты типовых страниц (или разделы страницы, если сайт одностраничный);
- дизайн макет.

4. Приложения:

- Техническое задание.
- Распечатка текстов созданных HTML документов с комментариями.
- Электронный носитель, содержащий разработанный сайт.

**Оценивание результатов обучения** в форме уровня сформированности элементов компетенций проводится путем контроля во время промежуточной аттестации в форме зачета:

Таблица 1 – Критерии выставления оценок при проведении текущего контроля и промежуточной аттестации

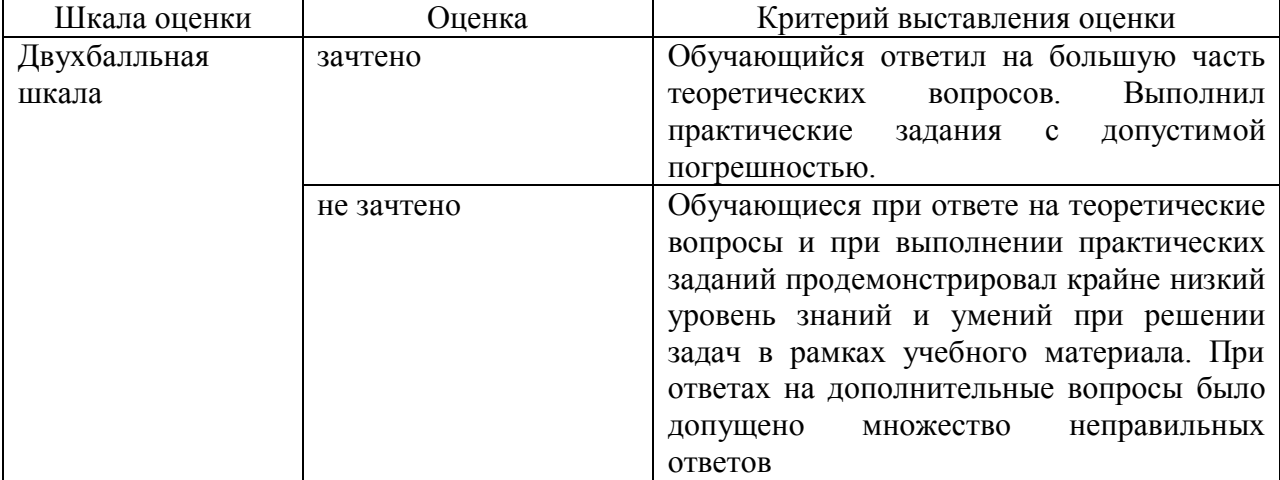

# **2.3. Итоговая диагностическая работа по дисциплине**

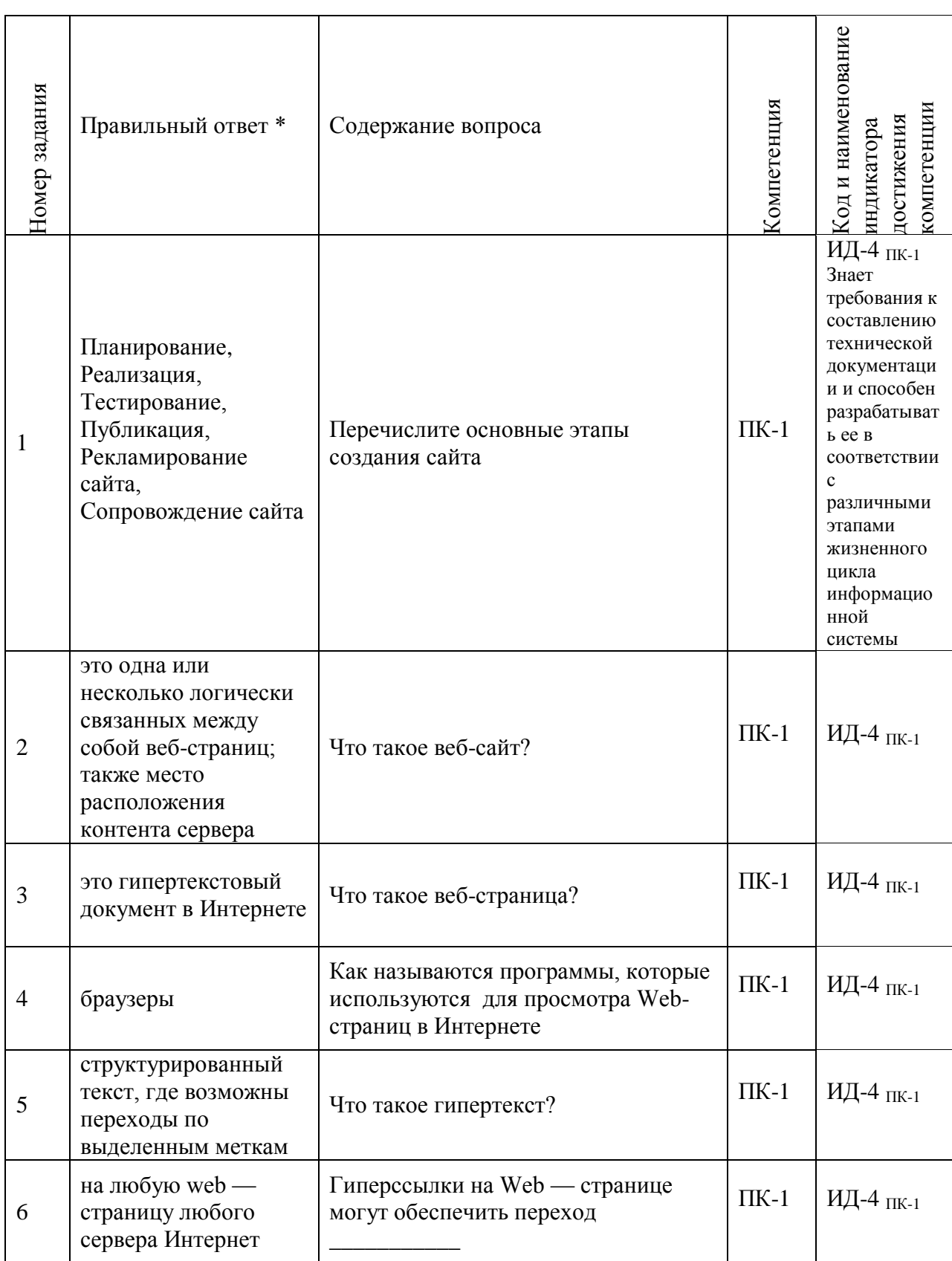

# **ЗАДАНИЯ ДЛЯ ДИАГНОСТИЧЕСКОЙ РАБОТЫ ПО ДИСЦИПЛИНЕ «Проектирование web-приложений»**

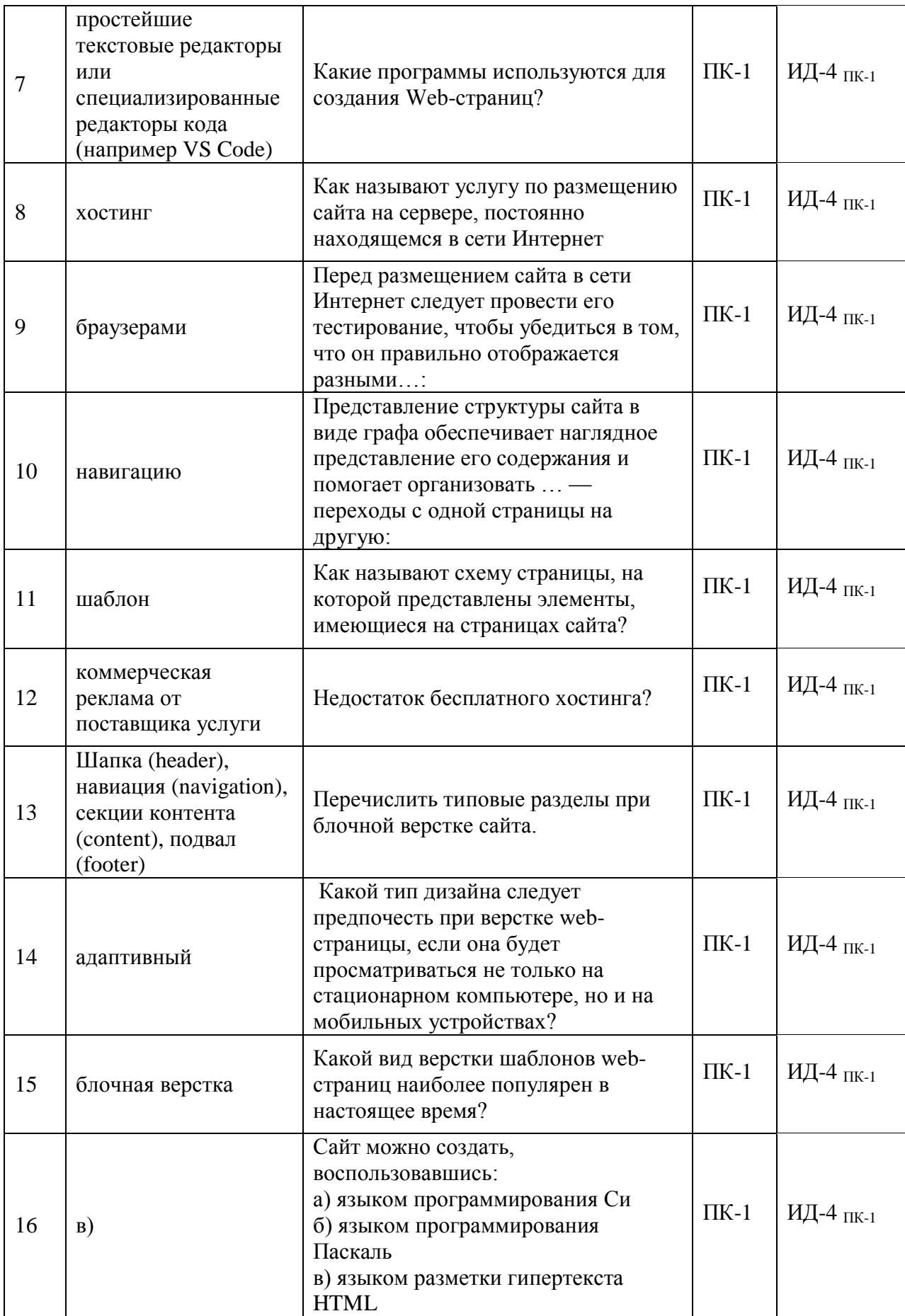

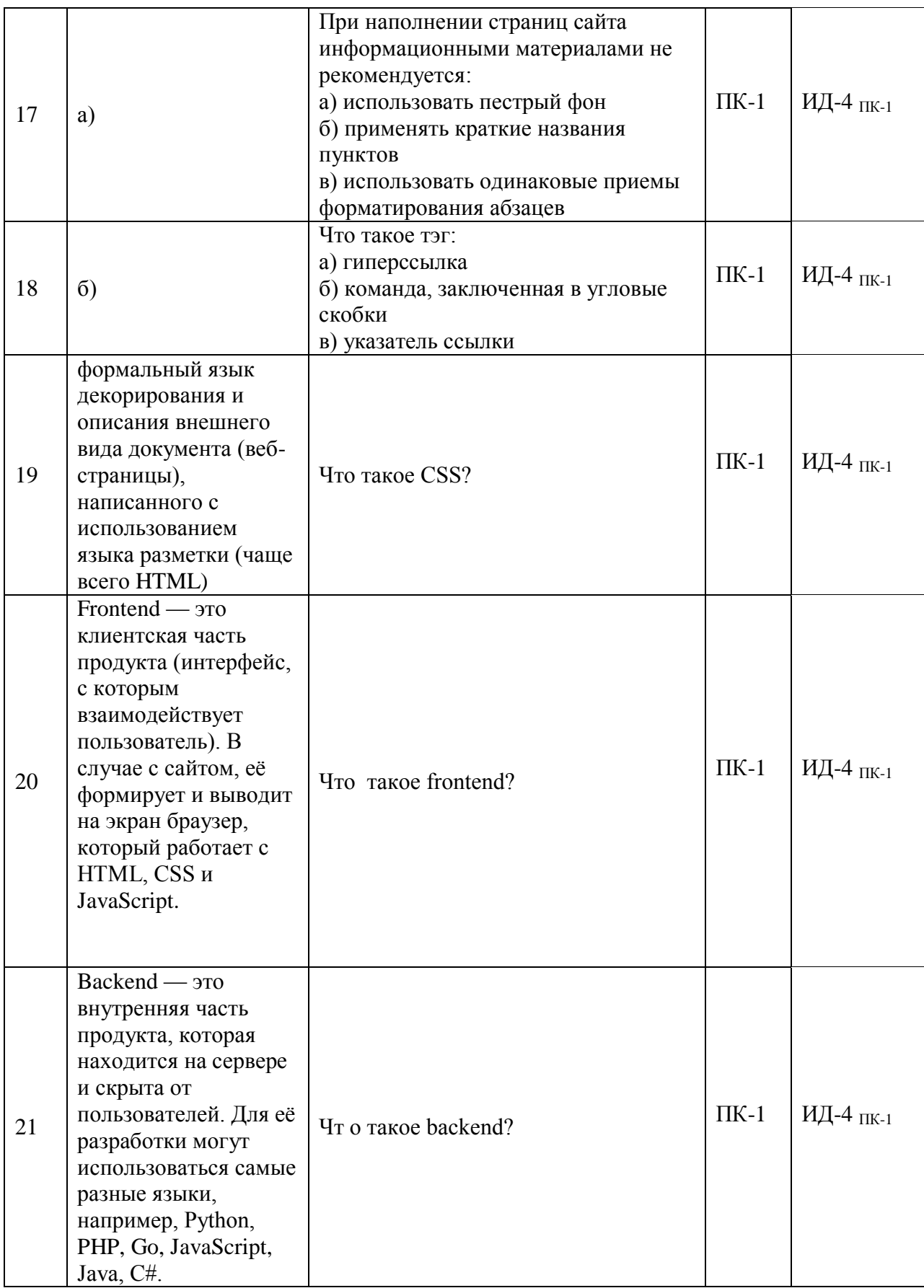

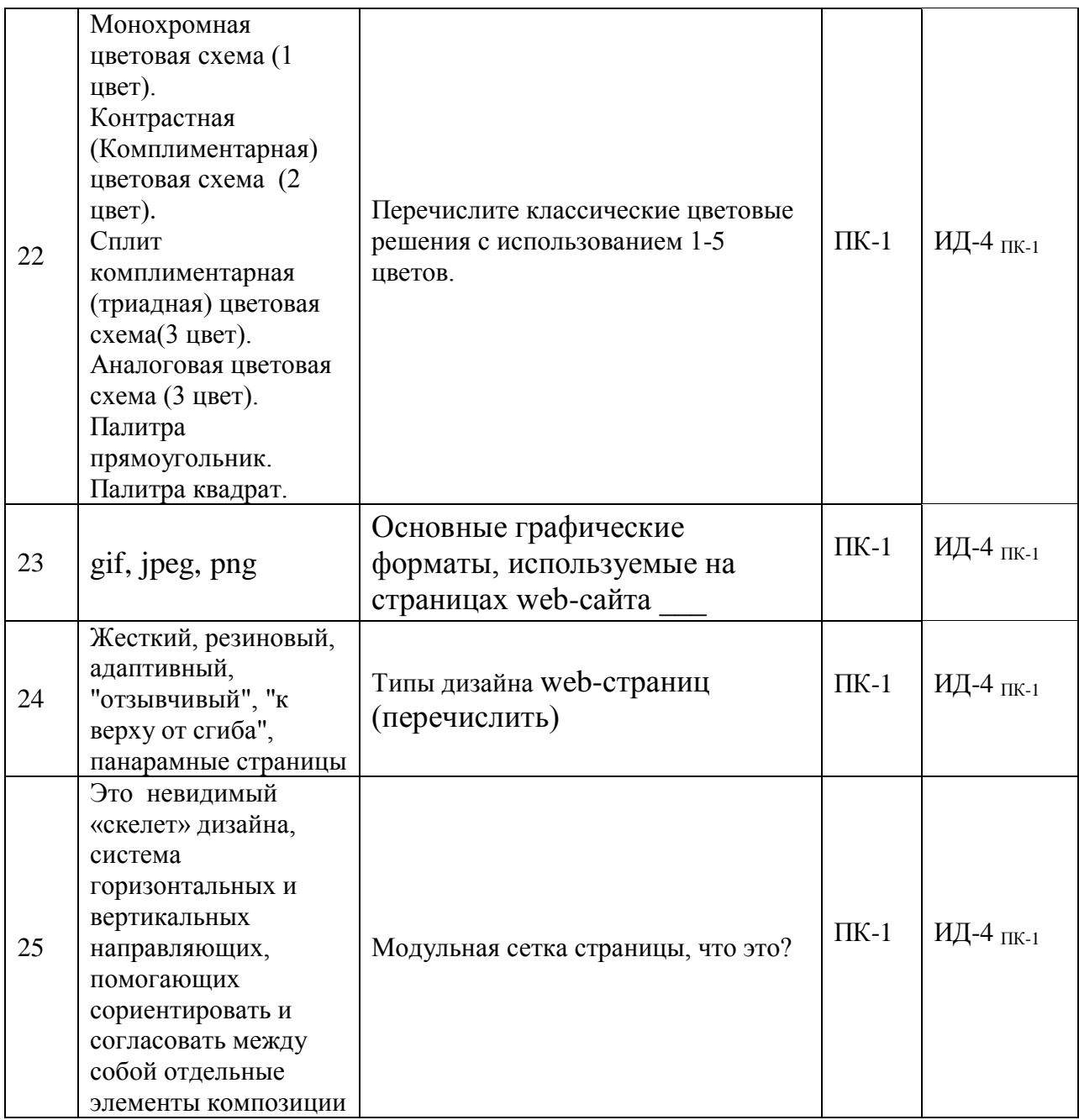